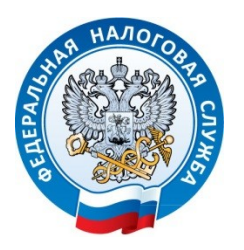

## **О подключении к электронному сервису ФНС России «Личный кабинет юридического лица»**

Преимущества интернет – сервиса ФНС России «Личный кабинет налогоплательщика юридического лица» (далее – ЛК ЮЛ) довольно многочисленны – это экономия рабочего времени, доступ к информации из баз данных Федеральной налоговой службы, дистанционное взаимодействие с налоговыми органами и многое другое.

Сервис ЛК ЮЛ позволяет налогоплательщику – юридическому лицу:

- получать актуальную информацию о задолженности по налогам перед бюджетом, суммах начисленных и уплаченных налоговых платежей, наличии переплат, невыясненных платежей;

- контролировать состояние расчетов с бюджетом;

- оформлять и направлять в налоговые органы заявления на уточнение невыясненного платежа, заявление на уточнение платежных документов, заявления о зачете/возврате переплаты, заявления для инициирования сверки расчетов с бюджетом;

- получать выписки из Единого государственного реестра юридических лиц и Единого государственного реестра налогоплательщиков в электронном виде в отношении самого себя и т.д.

Для получения доступа к сервису ЛК ЮЛ необходимо:

1. Установить на компьютер необходимое программное обеспечение, подключить носитель ключа электронной подписи (далее – ЭП) руководителя или иного уполномоченного лица организации и выполнить проверку условий подключения к сервису;

2. Пройти процедуру регистрации в сервисе ЛК ЮЛ. Для этого на странице регистрации необходимо:

- ввести основной государственный регистрационный номер;

- ознакомиться с текстом Соглашения о подключении к сервису ЛК ЮЛ, а также подписать его ЭП;

-указать адрес электронной почты.

3. Перейти по ссылке, отправленной на адрес электронной почты, указанной при регистрации.